Navigate to your webpage http://ipofserver/smokeping

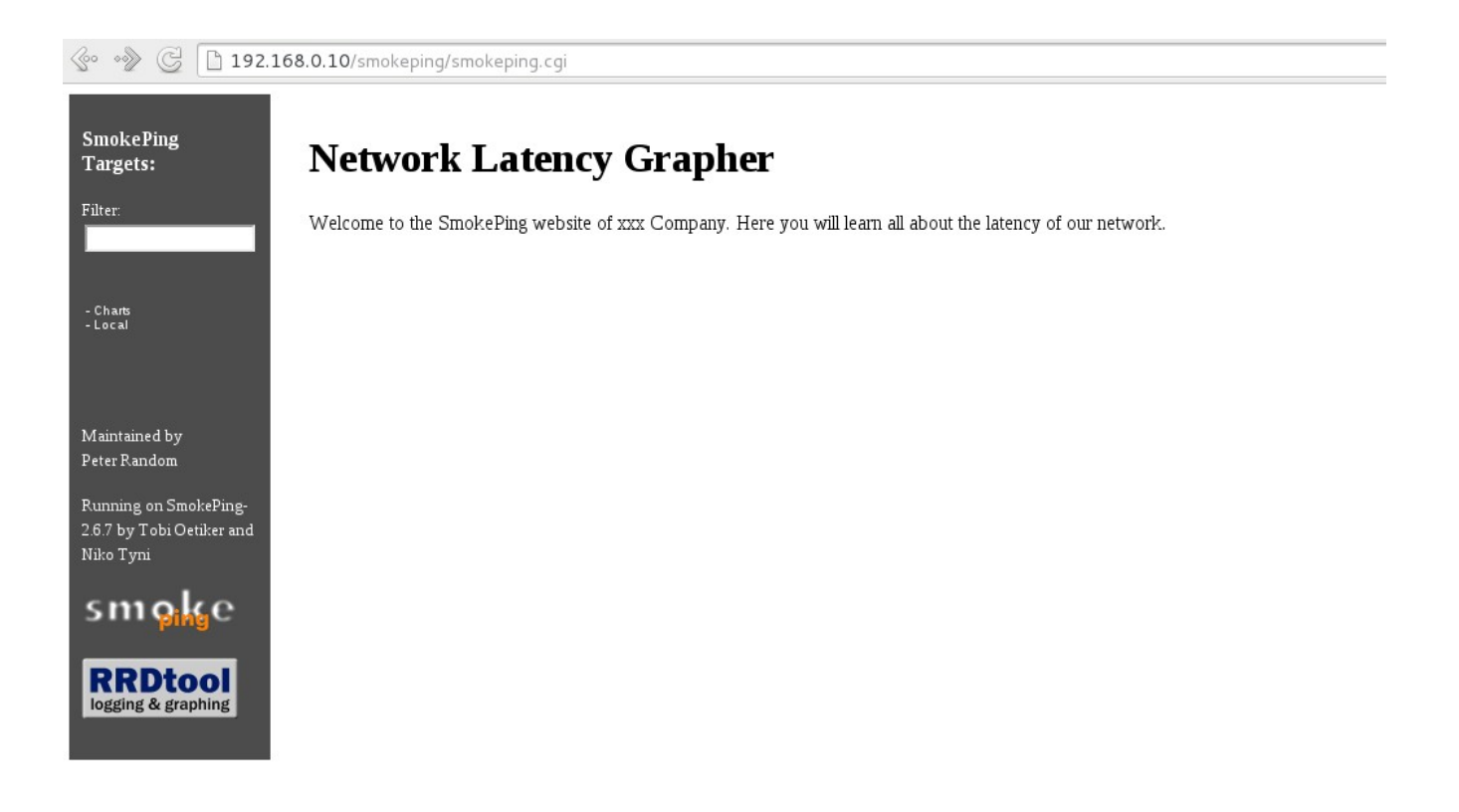